## **DAC Study Form 303 – DAC Fistula Study "Was the Fistula Actually Used" Form**

This form should be completed monthly for patients for whom it is reported on Form 305 (Q5c) that the fistula is not being used at the end of the suitability assessment, but will be used in the future.

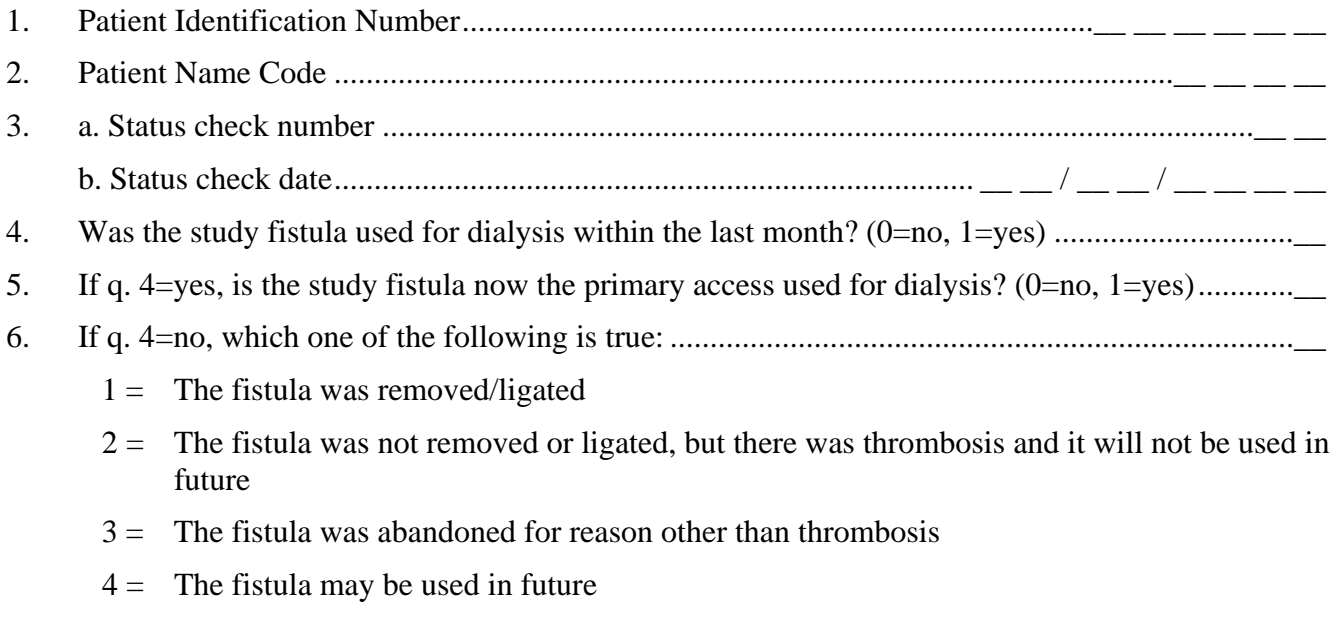

*Note: If Q5 = 1 (Yes) or Q6=1, 2 or 3, no further Form 303s are needed.* 

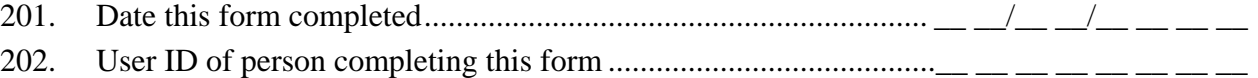

## Clinical Center Use Only

Date Form Entered  $\frac{\mu}{\sigma}$   $\frac{\mu}{\sigma}$   $\frac{\mu}{\sigma}$   $\frac{\mu}{\sigma}$   $\frac{\mu}{\sigma}$   $\frac{\mu}{\sigma}$ Person Entering this Form \_\_\_\_\_\_\_\_\_\_\_\_\_\_\_\_\_\_\_\_\_\_\_\_\_\_\_\_\_\_\_\_\_\_\_\_\_\_\_\_\_